Faculté de foresterie, de géographie et de géomatique Département des sciences géomatiques

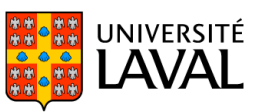

# **PLAN DE COURS** GMT-4015 : SIG et analyse spatiale

NRC 15693 | Hiver 2022

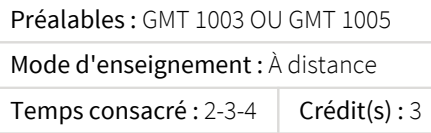

Connaissances théoriques et pratiques nécessaires à la préparation des données géospatiales de types vectoriel, matriciel, réseau et tridimensionnel, puis à la réalisation de requêtes descriptives et d'analyses spatiales adéquates (exemples : calcul de superficie, intersection spatiale, analyse réseau, analyse de visibilité). Apprentissage supporté par des travaux variés, réalisés avec le système d'information géographique (SIG) ArcGIS. Notions de conception et de développement d'une application SIG. Notions de structuration et d'intégration/interopérabilité des données géospatiales. Environnement des SIG : métadonnées, services Web, géocodage, infrastructures de données géospatiales, normes, exemples de SIG dans l'industrie, etc. Pour suivre ce cours, l'étudiant doit être familier avec la micro-informatique. La partie théorique est offerte à distance sur Internet.

Ce cours est offert à distance en mode asynchrone.Les examens sous surveillance des cours à distance asynchrones nécessitent un déplacement sur le campus ou dans l'un des centres d'examens hors campus. Ils ont lieu en soirée ou la fin de semaine Plus de détails seront fournis ultérieurement.

## Plage horaire

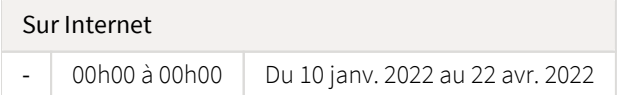

Il se peut que l'horaire du cours ait été modifié depuis la dernière synchronisation avec Capsule. [Vérifier l'horaire dans Capsule](http://www.capsule.ulaval.ca)

## Site de cours

<https://sitescours.monportail.ulaval.ca/ena/site/accueil?idSite=139740>

## Coordonnées et disponibilités

Jonathan Gagnon *Technicien d'enseignement et recherche* [jonathan.gagnon@scg.ulaval.ca](mailto:jonathan.gagnon@scg.ulaval.ca)

*Disponibilités* Disponible sur rendez-vous

Michelle Fortin *Enseignante* [michelle.fortin@scg.ulaval.ca](mailto:michelle.fortin@scg.ulaval.ca)

*Disponibilités* Disponible sur RV Éric Guilbert *Enseignant* [eric.guilbert@scg.ulaval.ca](mailto:eric.guilbert@scg.ulaval.ca)

# Soutien technique

Équipe de soutien - Systèmes technopédagogiques (BSE)

[http://www.ene.ulaval.ca](http://www.ene.ulaval.ca/contactez-nous/?systeme_en_cours=8) Z 418-656-2131 poste 414331 Sans frais: 1-877 7ULAVAL, poste 414331

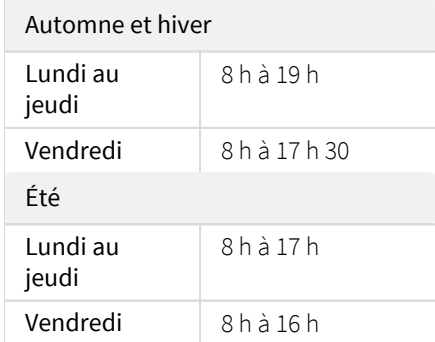

# Sommaire

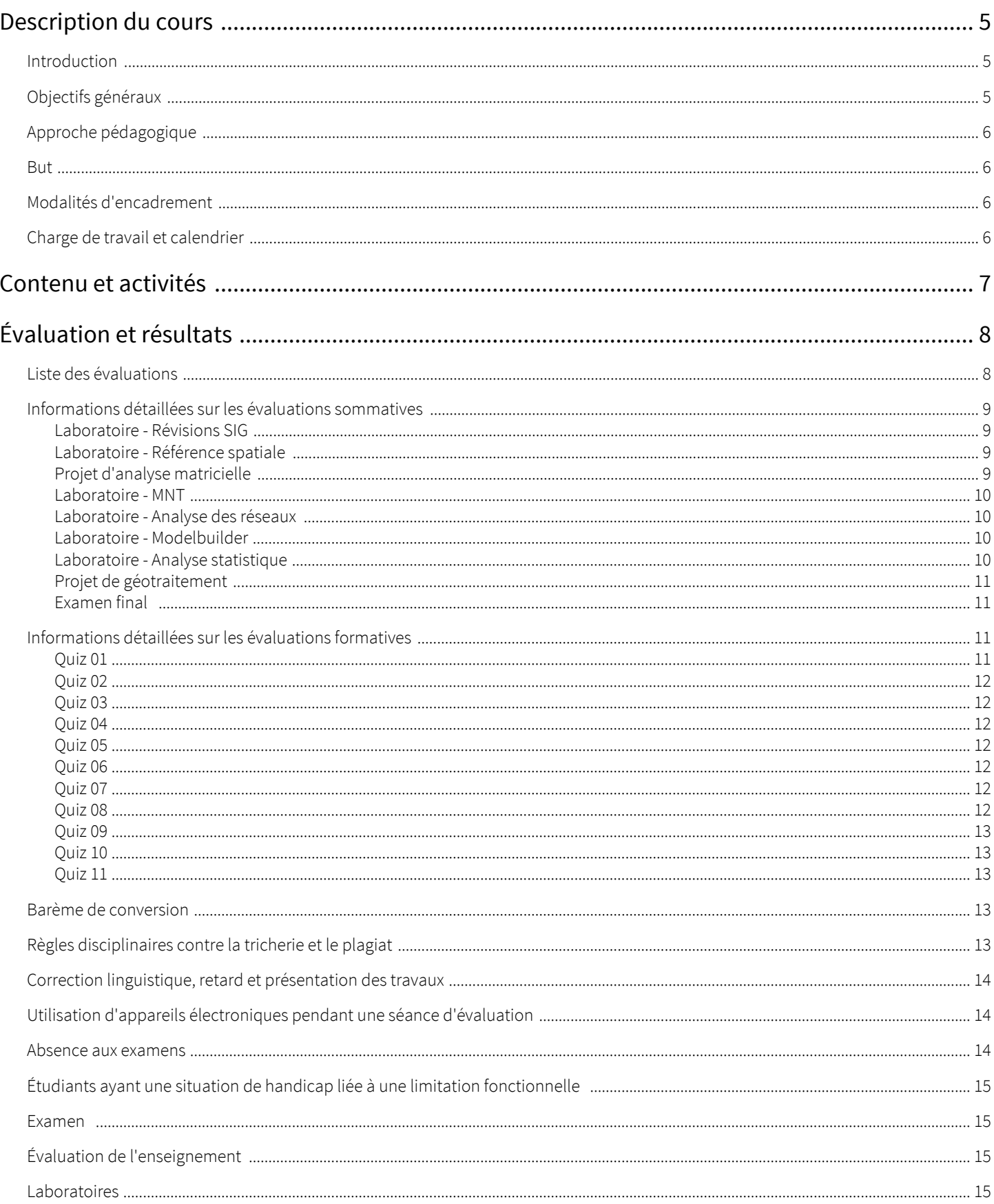

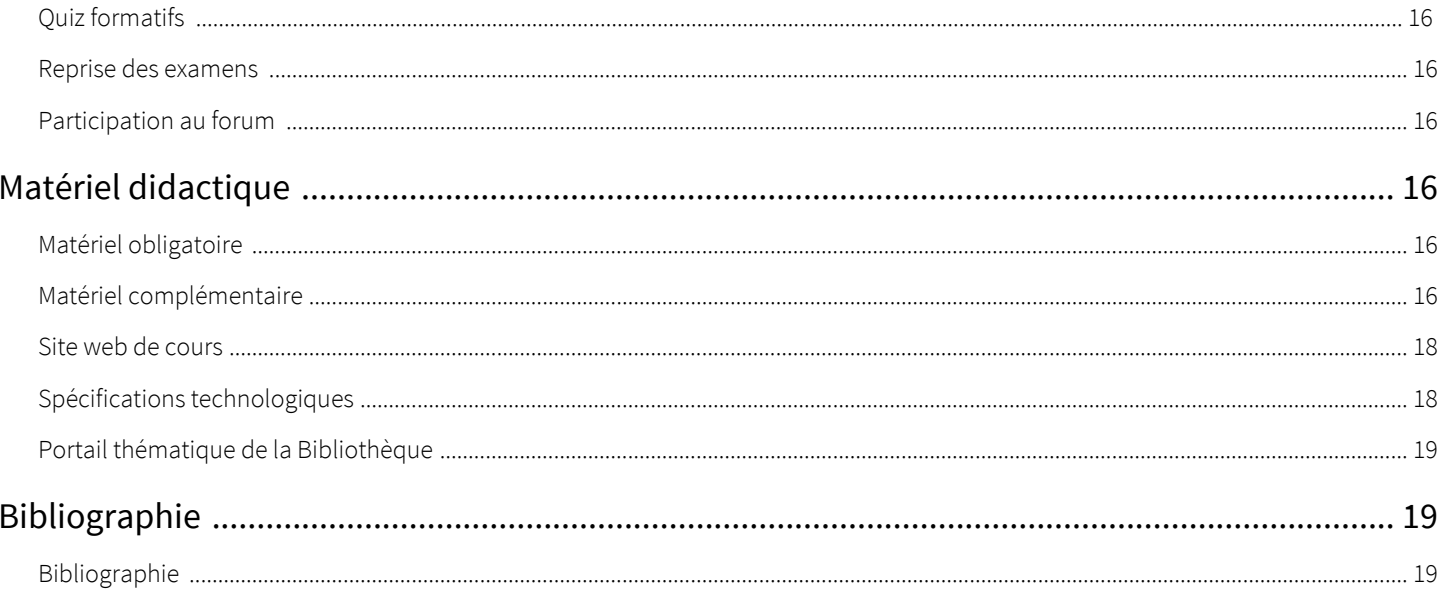

## <span id="page-4-1"></span><span id="page-4-0"></span>Introduction

Le cours GMT-4015 est destiné en particulier aux étudiants des programmes de baccalauréats en sciences et en génie géomatiques offerts par le département des sciences géomatiques. Il est également offert de manière optionnelle aux étudiants du certificat en géomatique. La version graduée (GMT-7015 et GMT-7025) est offerte en priorité aux étudiants des programmes de maîtrise. Dans tous les cas, l'inscription au cours nécessite des connaissances de base en référence spatiale et en cartographie (cf. les préalables indiqués à la section "Informations générales").

CONNAISSANCES PRÉALABLES POUR LES ÉTUDIANTS INSCRITS AU CERTIFICAT EN GÉOMATIQUE Ce cours de 3 crédits présente des notions d'analyse spatiale qui s'appuient sur des équations mathématiques (statistiques) qui font intégralement partie du contenu théorique à assimiler. Le cours exige également la mise en oeuvre de travaux qui nécessitent l'assimilation de certaines notions de programmation. L'étudiant(e) a donc la responsabilité de déterminer s'il se sent apte à travailler avec les équations et concepts proposés. Si son niveau de connaissances de base en mathématiques et/ou sa familiarité avec les notions de programmation sont insuffisants, l'étudiant(e) a l'entière responsabilité d'aller chercher les compléments d'informations qui lui permettront une mise à niveau (il ou elle pourra se référer à de nombreux sites ou plateformes qui offrent gratuitement des mises à niveaux mathématiques en ligne).

#### CONTENU DU COURS

Ce cours débute par une révision des connaissances de base (référence spatiale, base de données et cartographie). Il offre surtout une formation aux connaissances théoriques et pratiques (données géométriques et sémantiques, qualité et intégration des données, interopérabilité, etc.) nécessaires à la préparation des données géospatiales de types vectoriel, matriciel, réseau et tridimensionnel, puis à la réalisation de requêtes descriptives et d'analyses spatiales adéquates (exemples : calcul de superficie, intersection spatiale, analyse réseau, analyse de visibilité). Ce cours constitue l'occasion d'approfondir ces connaissances en SIG par l'expérimentation, au moyen de la suite logicielle ArcGIS (éditée par la société ESRI). Des lectures et travaux personnels (quiz...) permettent également d'approfondir certains aspects du cours.

#### CHEMINEMENT RÉGULIER

Le cours GMT-4015 est obligatoire et fait partie du tronc commun des programmes de baccalauréats en sciences et en génie géomatiques. Il se situe au troisième trimestre dans le cheminement "normal" de ces deux programmes. C'est le seul cours du tronc commun portant directement sur les SIG. Il est précédé du cours « Cartographie numérique : concepts et applications ». Pour les étudiant(e)s du « profil génie », il est suivi du cours "Structures de données géométriques et analyse spatiale". Alors que le présent cours est une introduction visant à faire comprendre le "quoi" et le "pourquoi", ce deuxième cours met l'accent sur la préparation/structuration du contenu sémantique et sur la façon dont sont réalisées à l'interne les opérations géométriques, donc sur le "comment". D'autres cours viennent également compléter la formation du profil Génie : "Modèles numériques de terrain" et "Travaux pratiques en SIG et télédétection" (obligatoires), puis "Outils et langages de développement géo-informatique", "Publication de données géospatiales dans Internet" et "Intégration des données spatiales" (optionnels) par exemple.

Le cours GMT-7015 est quant a lui offert aux étudiants des programmes de maîtrise et de doctorat en sciences géomatiques qui ne détiennent pas de premier cycle dans cette discipline, mais qui néanmoins possèdent les connaissances de base évoquées plus haut. Le cours GMT-7025 s'adresse à tous les étudiants de 2ème ou 3ème cycle intéressés par les SIG et leurs champs d'application (biologie, architecture, foresterie, génie...). Différents aspects présentés ici peuvent ensuite être approfondis avec d'autres cours gradués offerts par le département des sciences géomatiques tels que « modèles numériques de terrains et applications », « Intégration de données spatiales – concepts et pratique », « Réalisation d'applications en SIG » ou « Conception de bases de données spatiales» par exemple.

#### SITE DU COURS

Ce site a pour objectif de préparer l'étudiant(e) à suivre le cours dans les meilleures conditions. Il constitue un mode d'emploi, non seulement pour le matériel didactique proposé, mais aussi pour le cheminement à adopter et les différentes exigences auxquelles l'étudiant(e) doit répondre.

## <span id="page-4-2"></span>Objectifs généraux

Ce cours a plus particulièrement pour objectif de familiariser l'étudiant(e) aux possibilités de gestion, de traitement et d'analyse des données géospatiales offertes par les systèmes d'information géographique (SIG) actuels. Pour ce faire, il est proposé aux étudiant(e)s d'explorer et d'expérimenter les concepts fondamentaux de l'information géospatiale numérique.

Plus spécifiquement, au terme de ce cours, l'étudiant(e) devrait être en mesure :

- 1. de décrire les possibilités de gestion et d'analyse des données géographiques;
- 2. d'expliquer les principales méthodes et technologies de gestion, de traitement et d'analyse des données géographiques;
- 3. de préparer des données géospatiales de types vectoriel, matriciel, réseau et tridimensionnel, de manière à pouvoir réaliser des requêtes descriptives et des analyses spatiales adéquates;
- 4. et plus globalement, d'utiliser à bon escient ces méthodes et outils.

## <span id="page-5-0"></span>Approche pédagogique

Ce cours *SIG et analyse spatiale* est conçu selon une approche pédagogique propre à la formation à distance. Le matériel didactique et la formule utilisée permettent d'adopter une démarche d'apprentissage autonome. Vous pouvez ainsi gérer votre temps d'étude et prendre en charge votre formation. Néanmoins, il est recommandé de suivre l'ordre logique proposé des modules.

## <span id="page-5-1"></span>But

Le but principal de ce cours est la formation des étudiant(e)s aux différents concepts et outils de gestion, de traitement et d'analyse des données géospatiales. Par la mise en évidence du potentiel et des limites des outils SIG et des concepts qui les sous-tendent, ce cours offre aux étudiant(e)s une formation dans un domaine clé de leur carrière de producteur, d'analyste ou d'utilisateur de données géospatiales.

- Pour les étudiant(e)s du baccalauréat en génie géomatique, il constitue une base nécessaire dans la formation en conception de solution géomatique.
- Aux futurs arpenteurs géomètres du baccalauréat en sciences géomatiques, il est aussi une base de connaissance utile, tant la profession est aujourd'hui confrontée aux problématiques de gestion et d'analyse des données géospatiales numériques.
- $\bullet$ Pour les étudiant(e)s des microprogrammes, maîtrises et du doctorat en sciences géomatiques, ce cours constitue une base nécessaire dans la formation en conception de solution géomatique, tout en fournissant également la base de connaissances utile pour toutes les professions des sciences et du génie géomatiques confrontées aux problématiques de gestion et d'analyse des données géospatiales numériques.
- Pour tous les autres étudiants, le cours *SIG et Analyse* spatiale constitue un complément nécessaire pour une intégration efficace des méthodes et outils de gestion et d'analyse de l'information géospatiale dans leur propre domaine d'activité (aménagement, biologie, foresterie, architecture et design, génie urbain, civil, des eaux...

## <span id="page-5-2"></span>Modalités d'encadrement

La prise en charge de votre apprentissage est soutenue par le professeur responsable du cours et une équipe d'assistants de laboratoire pendant toute la session. Leurs tâches consistent à favoriser les conditions d'apprentissage et à vous accompagner dans votre démarche, de façon à ce que vous atteigniez les objectifs du cours. Il va de soi qu'aucune réponse à des activités notées ne sera fournie. Vous pouvez communiquer avec le professeur et avec le responsable et assistants de laboratoires par courrier électronique, ou bien en postant vos questions sur l'un des forums (forums spécifiques à chacun des laboratoires et forum général du cours), si vous jugez qu'elles sont d'intérêt général. Dans la mesure du possible, une réponse vous y sera donnée dans un délai de 48 heures, sauf mention spécifique.

## <span id="page-5-3"></span>Charge de travail et calendrier

Ce cours de trois crédits est offert en mode comodal. La somme de travail exigée pour l'étude des modules, la réalisation des examens et des laboratoires est estimée à un grand total d'environ 130 heures pour la session. En moyenne, la charge de travail hebdomadaire est donc d'environ 9 heures (même si certains modules sont un peu plus longs que d'autres).

Un calendrier pédagogique détaillé vous est proposé ci-dessous.

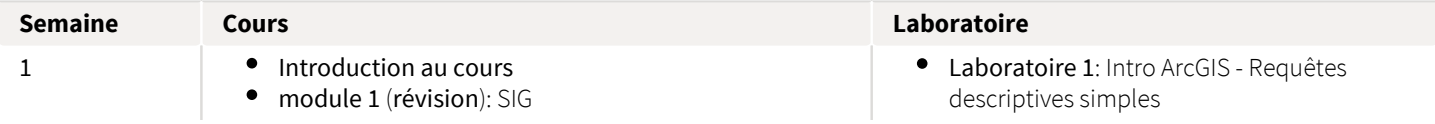

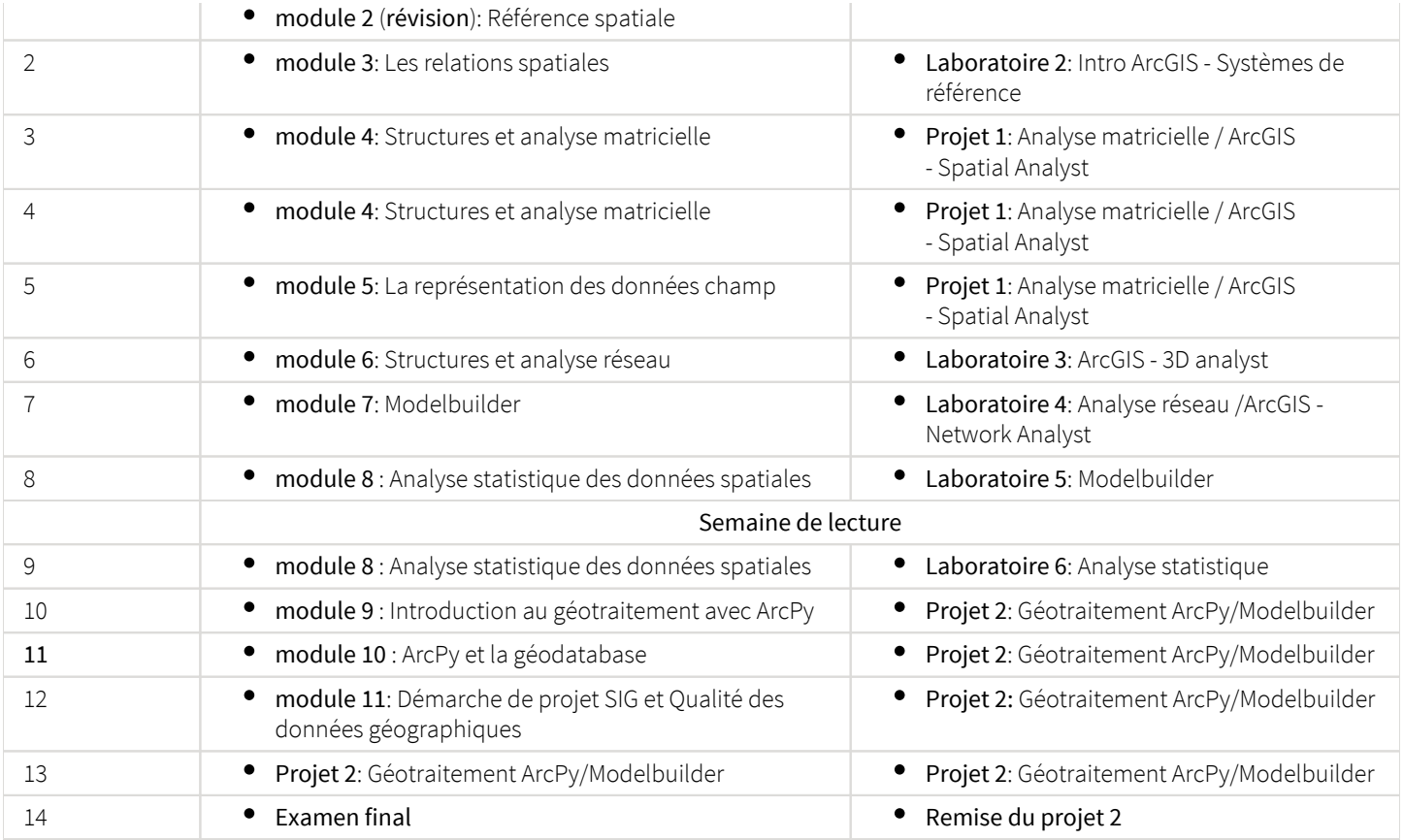

# <span id="page-6-0"></span>Contenu et activités

Le tableau ci-dessous présente les semaines d'activités prévues dans le cadre du cours.

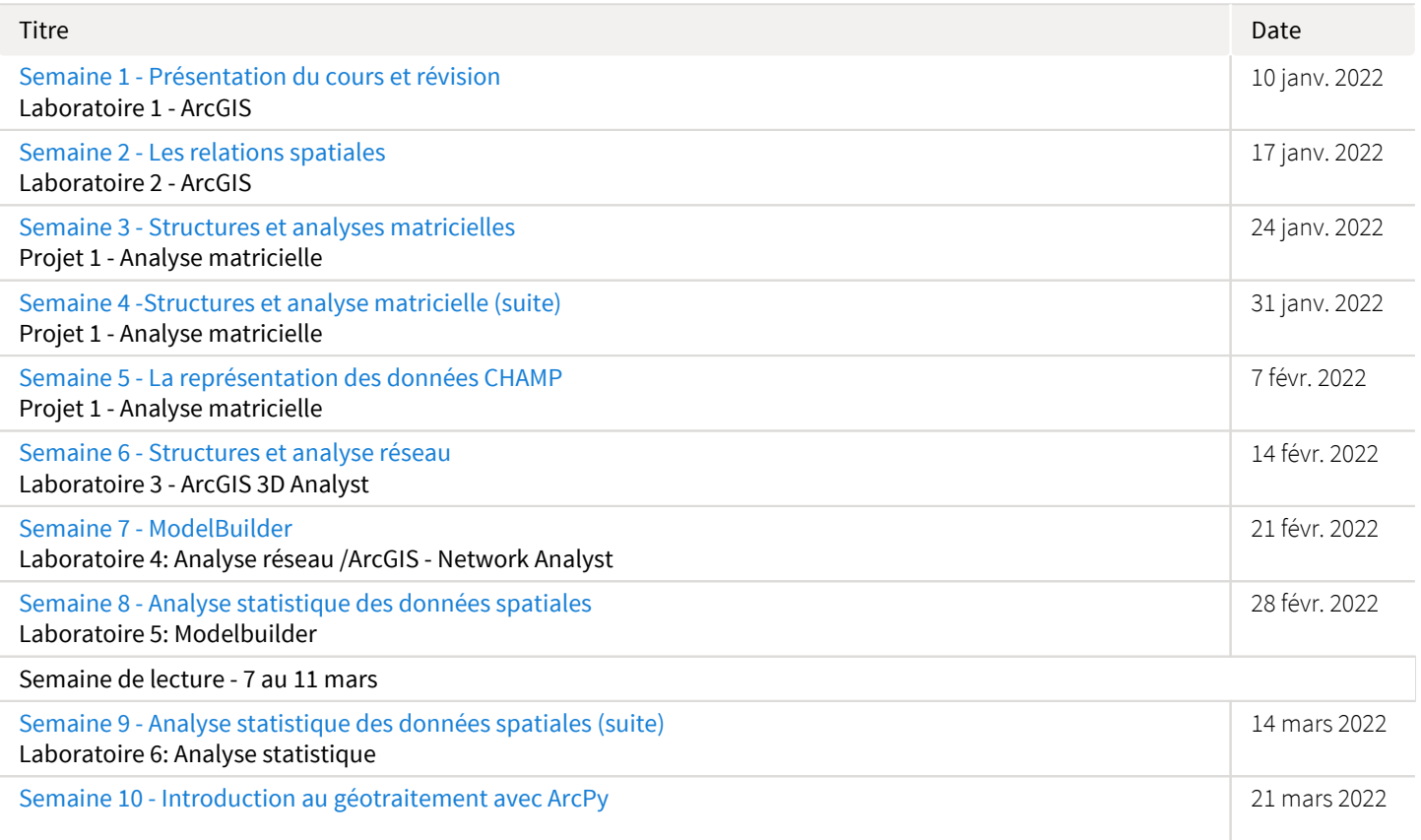

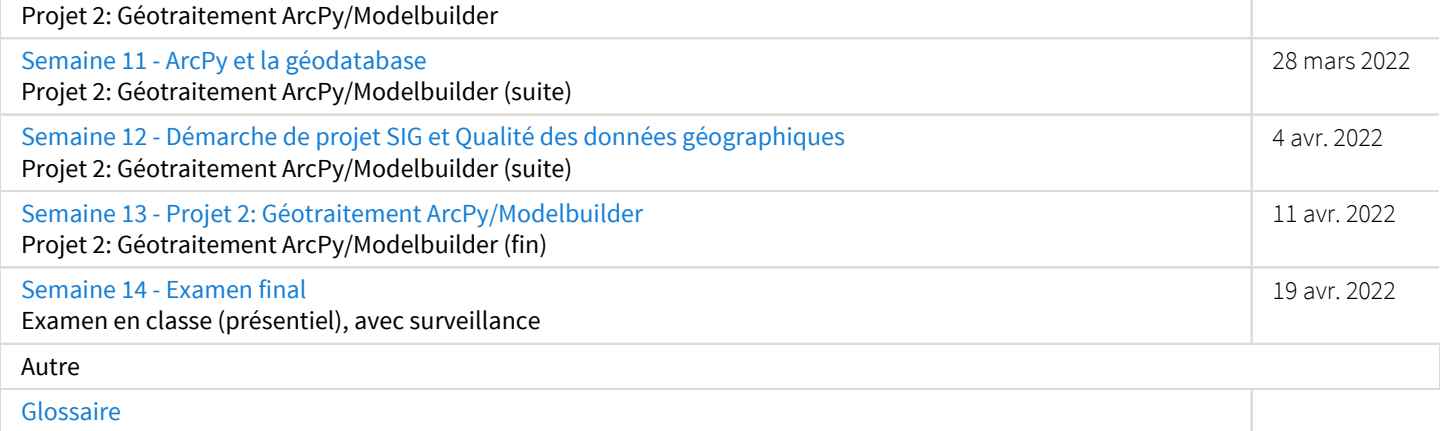

Note : Veuillez vous référer à la section *Contenu et activités* de votre site de cours pour de plus amples détails.

# <span id="page-7-0"></span>Évaluation et résultats

# <span id="page-7-1"></span>Liste des évaluations

## Sommatives

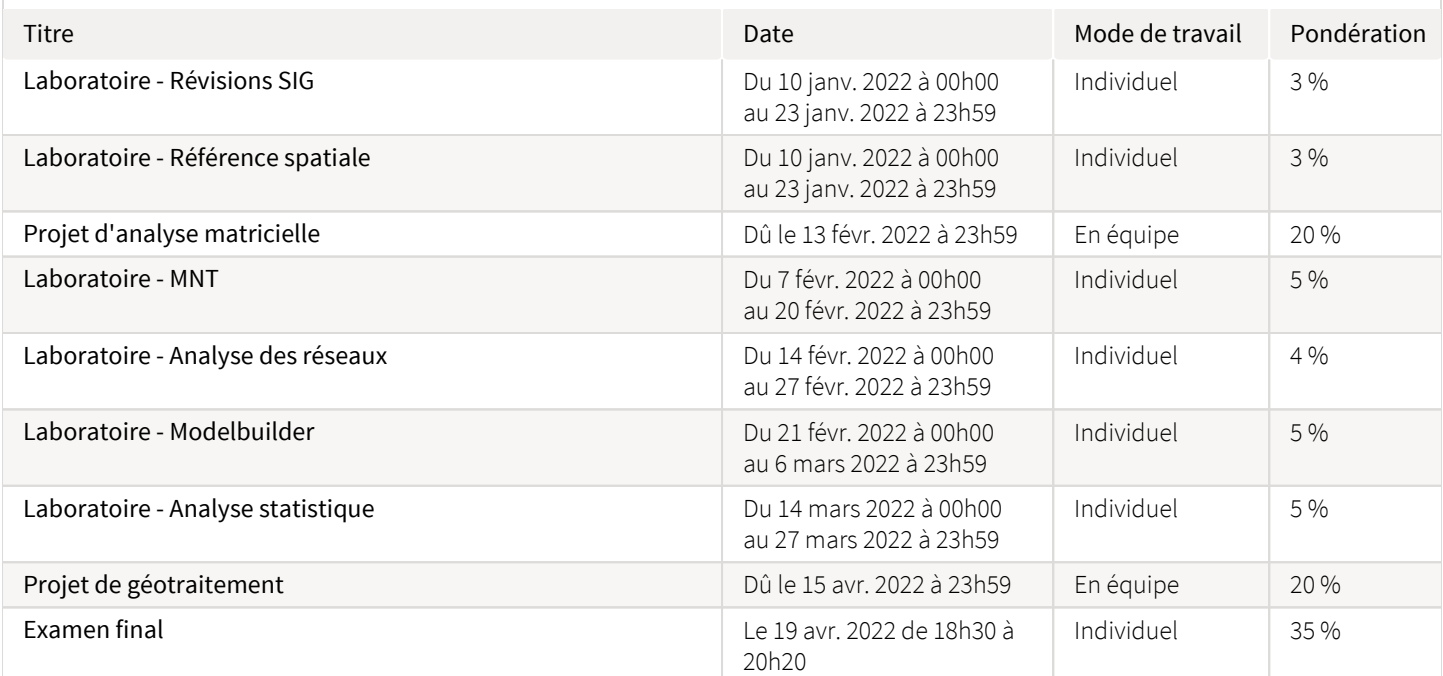

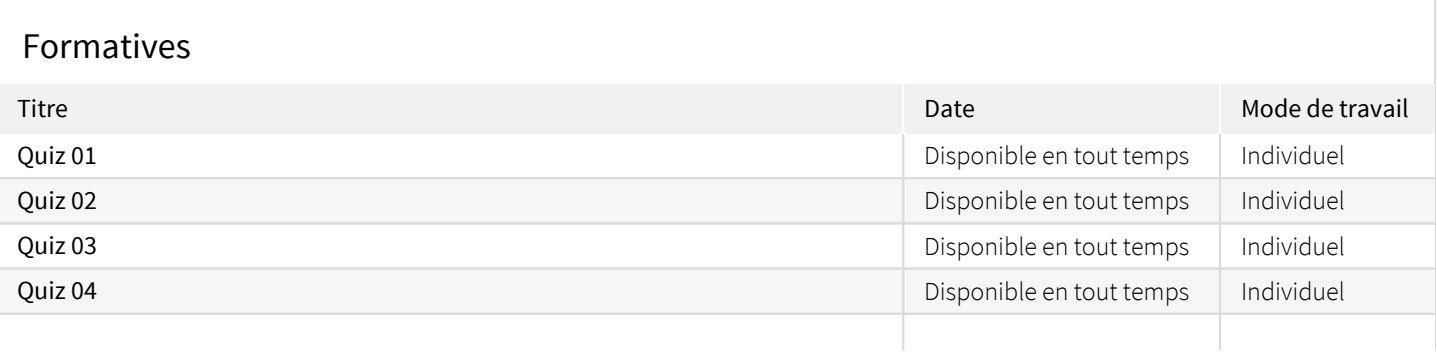

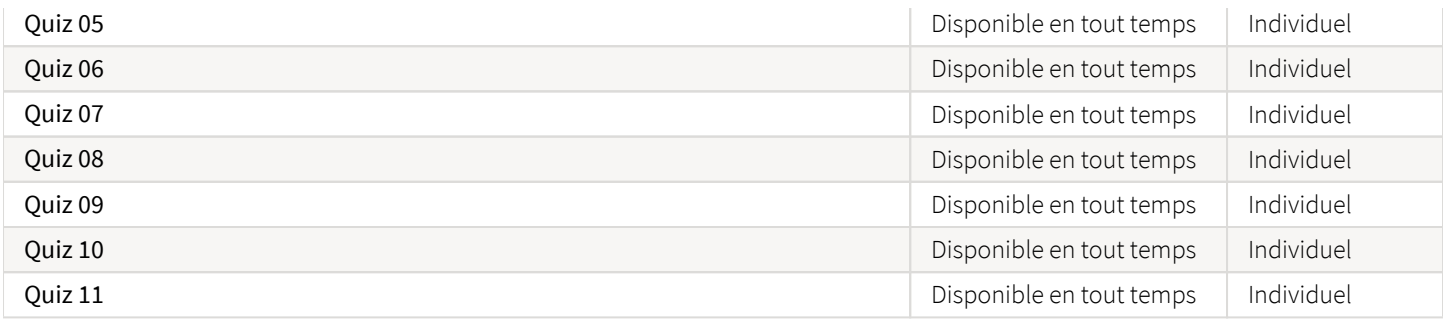

## <span id="page-8-0"></span>Informations détaillées sur les évaluations sommatives

#### <span id="page-8-1"></span>Laboratoire - Révisions SIG

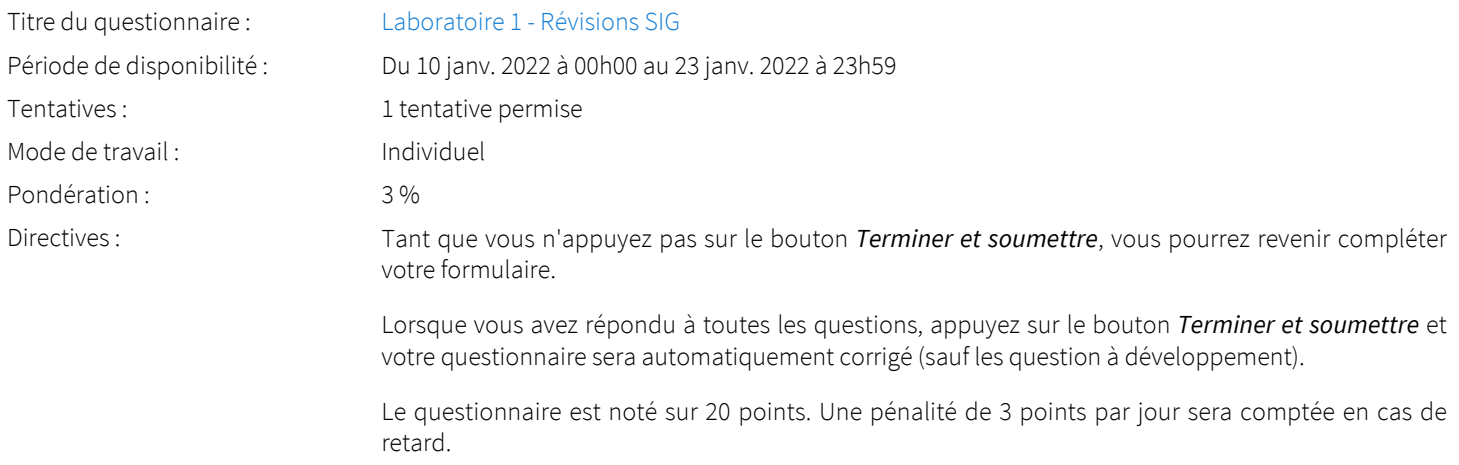

# <span id="page-8-2"></span>Laboratoire - Référence spatiale

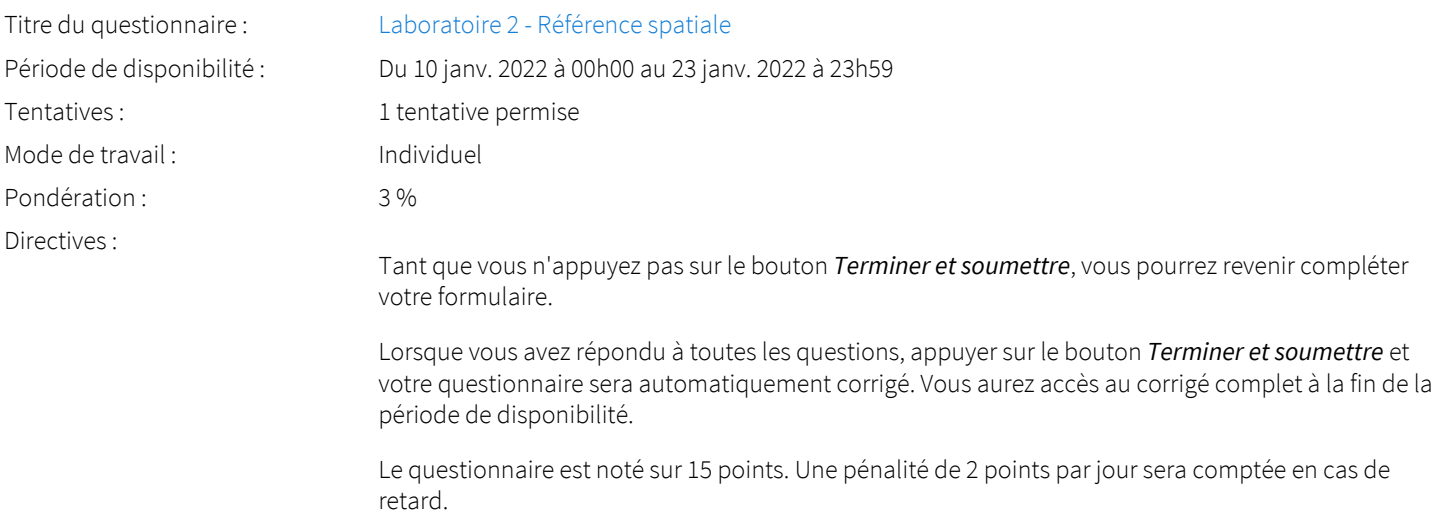

# <span id="page-8-3"></span>Projet d'analyse matricielle

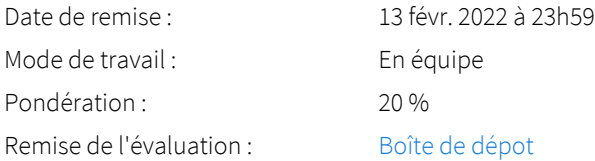

Il est nécessaire de créer une équipe pour pouvoir accéder à la boite de dépôt. Il est recommandé de créer son équipe ou d'en rejoindre une avant de commencer le projet.

Remettez vos données dans votre dossier \\ffgg.ulaval.ca\public\Travaux\gmt-4015 ou gmt-7015  $\boxtimes$ (disque P) et votre rapport dans la boîte de dépôt. Mentionnez dans votre rapport le dossier où sont stockées vos données.

#### <span id="page-9-0"></span>Laboratoire - MNT

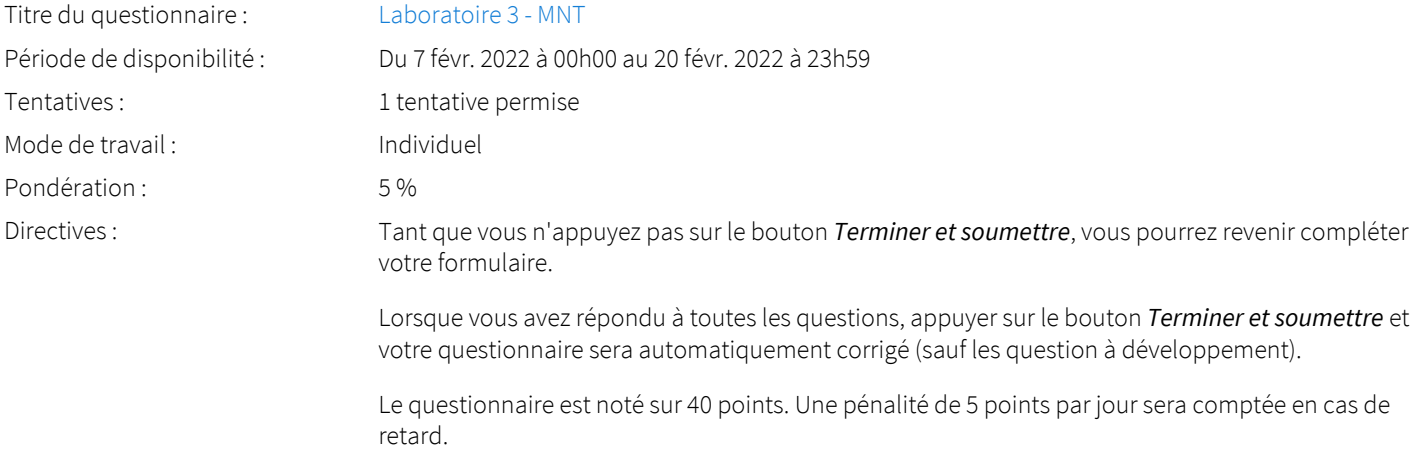

#### <span id="page-9-1"></span>Laboratoire - Analyse des réseaux

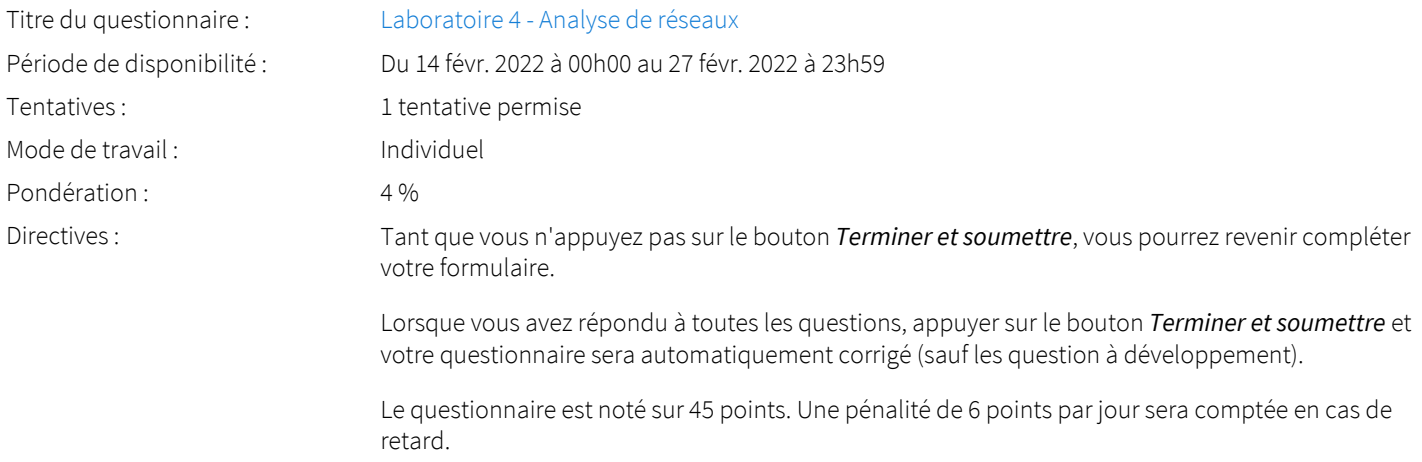

#### <span id="page-9-2"></span>Laboratoire - Modelbuilder

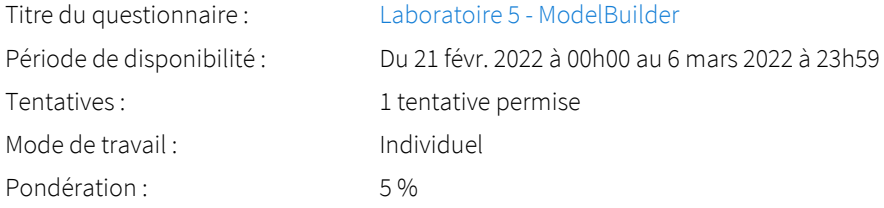

#### <span id="page-9-3"></span>Laboratoire - Analyse statistique

Titre du questionnaire : [Laboratoire 6 - Analyse statistique](https://sitescours.monportail.ulaval.ca/ena/site/evaluation?idSite=139740&idEvaluation=679545&onglet=description)

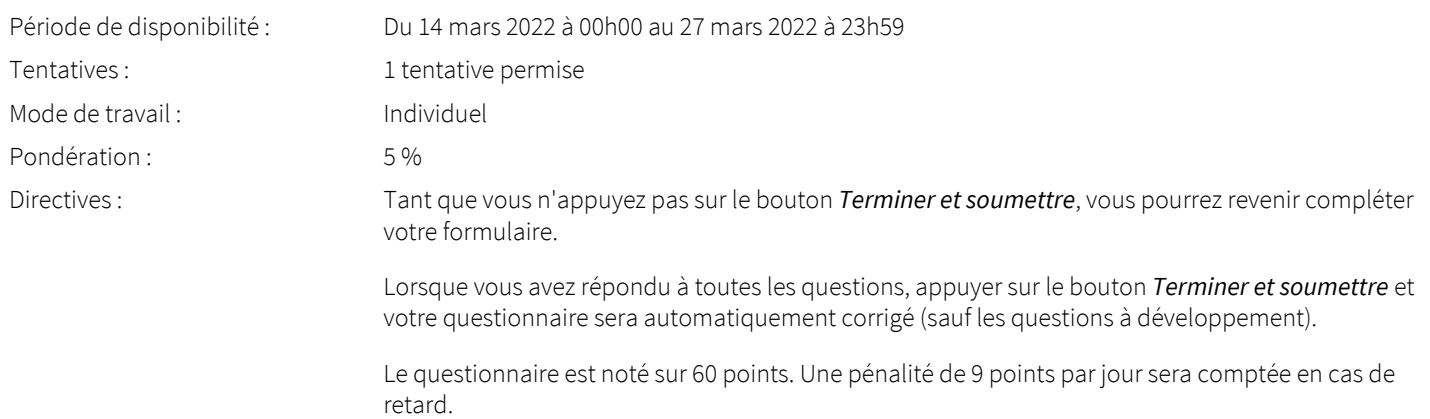

# <span id="page-10-0"></span>Projet de géotraitement

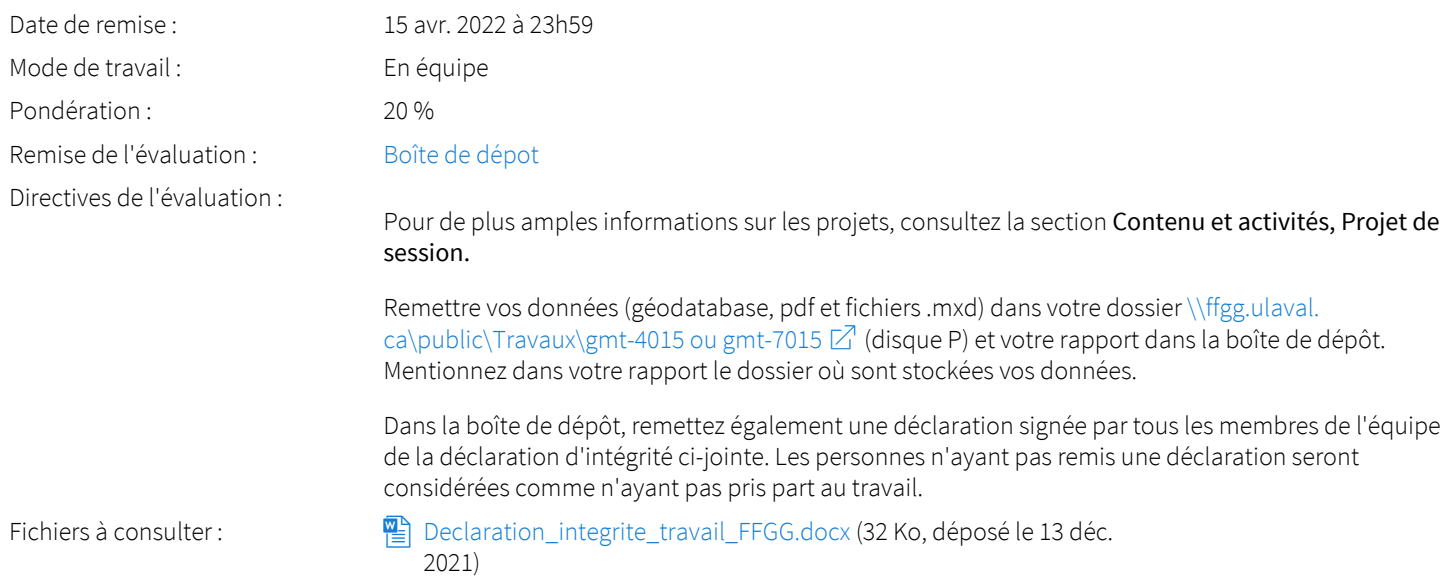

## <span id="page-10-1"></span>Examen final

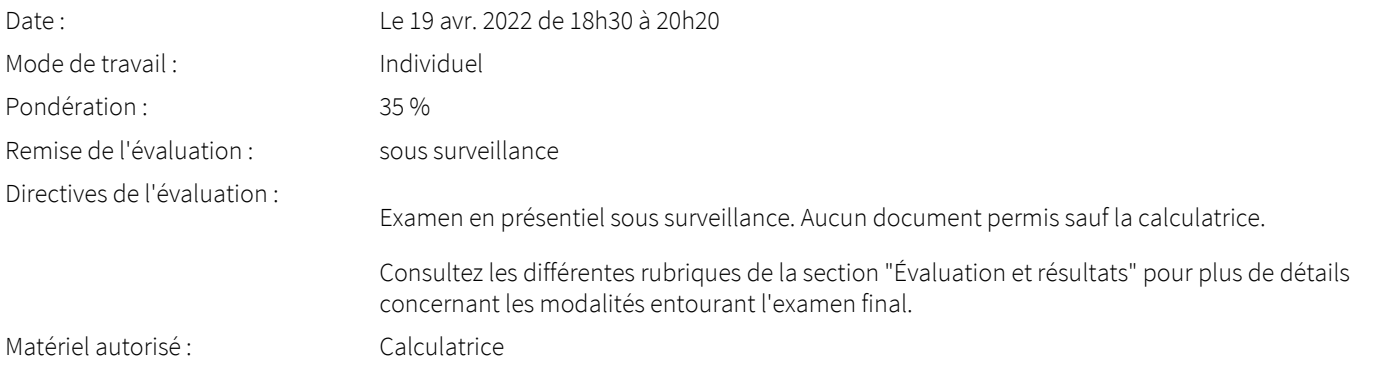

# <span id="page-10-2"></span>Informations détaillées sur les évaluations formatives

## <span id="page-10-3"></span>Quiz 01

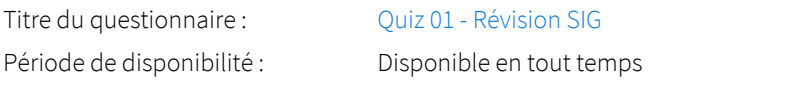

Mode de travail : Individuel

## <span id="page-11-0"></span>Quiz 02

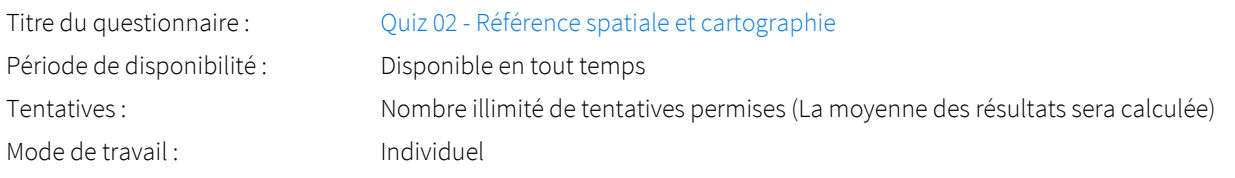

## <span id="page-11-1"></span>Quiz 03

#### Titre du questionnaire : [Quiz 03 - Les relations spatiales](https://sitescours.monportail.ulaval.ca/ena/site/evaluation?idSite=139740&idEvaluation=679550&onglet=description)

Période de disponibilité : Disponible en tout temps Tentatives : Nombre illimité de tentatives permises (La moyenne des résultats sera calculée) Mode de travail : Individuel

## <span id="page-11-2"></span>Quiz 04

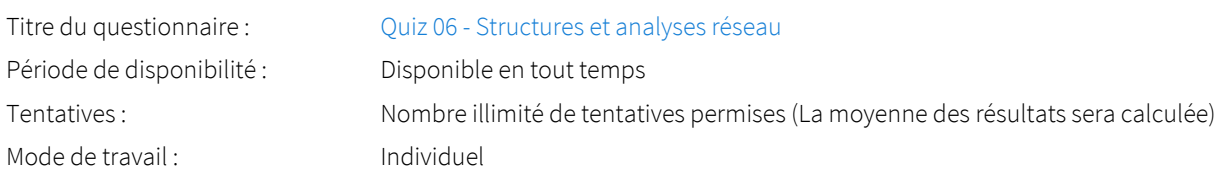

## <span id="page-11-3"></span>Quiz 05

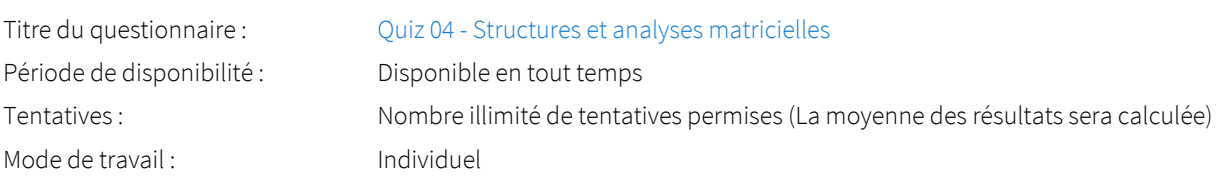

## <span id="page-11-4"></span>Quiz 06

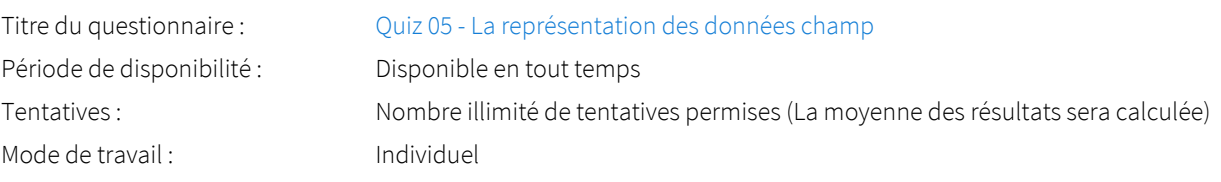

## <span id="page-11-5"></span>Quiz 07

<span id="page-11-6"></span>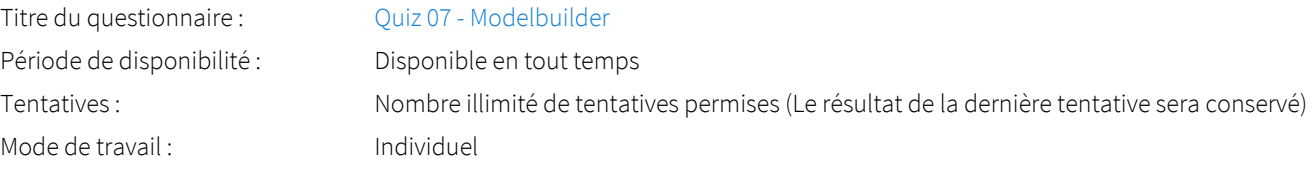

## Quiz 08

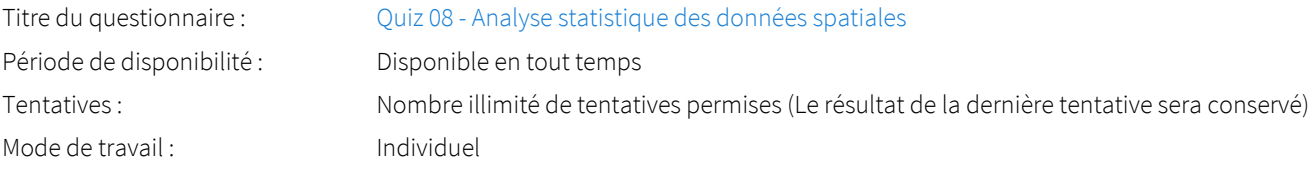

### <span id="page-12-0"></span>Quiz 09

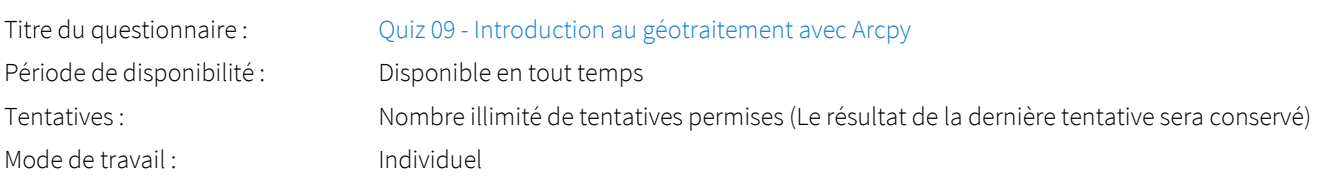

## <span id="page-12-1"></span>Quiz 10

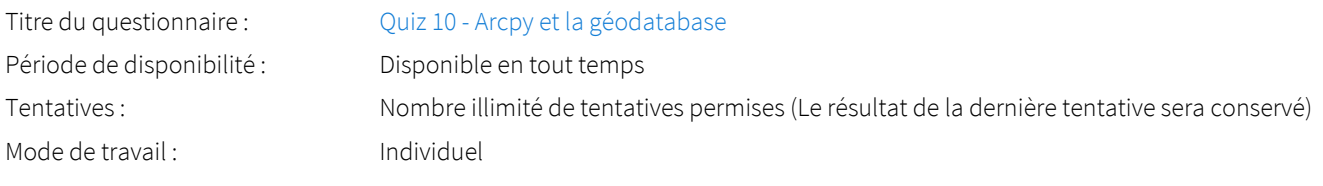

## <span id="page-12-2"></span>Quiz 11

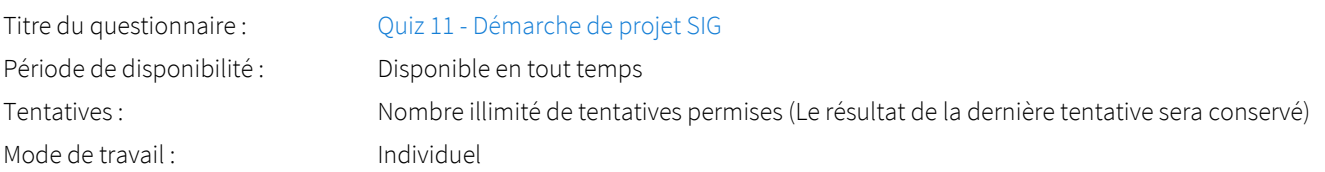

# <span id="page-12-3"></span>Barème de conversion

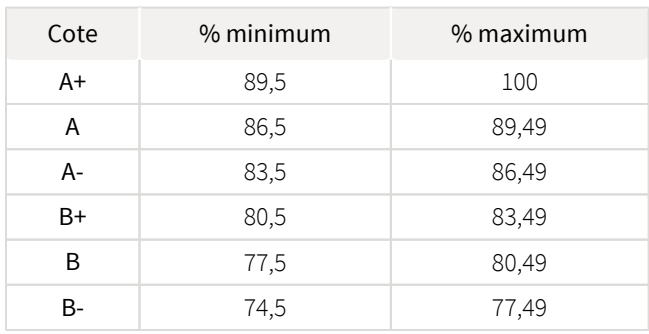

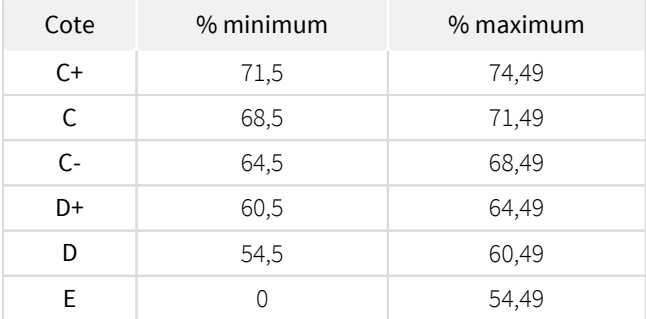

# <span id="page-12-4"></span>Règles disciplinaires contre la tricherie et le plagiat

Tout étudiant(e) qui commet une infraction relative aux études, au sens du Règlement disciplinaire à l'intention des étudiants de l'Université Laval, dans le cadre du présent cours, notamment en ce que constitue du plagiat, est passible des sanctions qui sont prévues par ce Règlement. Il est très important que chaque étudiant(e) prenne connaissance des articles 22 à 32 dudit Règlement, à : <http://ulaval.ca/reglement-disciplinaire>  $\mathbb Z^7$ 

Tout étudiant(e) est tenu, en réalisant tout travail écrit requis dans un cours, de respecter les règles relatives à la protection du droit d'auteur et à la prévention du plagiat dans ses travaux formateurs soumis à l'évaluation. Constituent notamment du plagiat les faits de :

- i. copier textuellement un ou plusieurs passages provenant d'un ouvrage sur support de papier ou électronique sans mettre ces passages entre guillemets ni en hors-texte et sans en mentionner la source;
- ii. résumer l'idée originale d'un auteur(e) en l'exprimant dans ses propres mots (paraphraser) sans en mentionner la source;
- iii. traduire partiellement ou totalement un texte sans en mentionner la provenance;
- iv. remettre un travail copié partiellement ou totalement d'un autre étudiant(e) (avec ou sans son accord);
- v. remettre un travail téléchargé partiellement ou totalement d'un site d'achat ou d'échange de travaux scolaires.

*[Sources: En application de l'article 161 du Règlement des études de l'Université Laval,* [https://www.ulaval.ca/fileadmin/Secretaire\\_general](https://www.ulaval.ca/fileadmin/Secretaire_general/Reglements/Reglement_des_etudes.pdf) [/Reglements/Reglement\\_des\\_etudes.pdf](https://www.ulaval.ca/fileadmin/Secretaire_general/Reglements/Reglement_des_etudes.pdf)*. Commission de l'Éthique de la science et de la technologie, La tricherie dans les évaluations et les travaux à l'université: l'éthique à la rescousse (rédaction: Denis Boucher), Québec, 15 mai 2009; texte adapté ici le 16 juillet 2009.]*

### <span id="page-13-0"></span>Correction linguistique, retard et présentation des travaux

#### Évaluation de la qualité du français

La Faculté de foresterie, de géographie et de géomatique se réfère à la [Politique sur l'usage du français à l'Université Laval](http://www2.ulaval.ca/fileadmin/Secretaire_general/Politiques/polfrannov2004.pdf) ainsi qu'aux [dispositions relatives à son application.](http://www2.ulaval.ca/fileadmin/Secretaire_general/Politiques/Dispositions_relatives_a_l_application_2015.pdf)

De plus, la Faculté recommande aux enseignants d'attribuer jusqu'à concurrence de 15 % de la note totale de tout examen, rapport, travail long ou tout autre document évalué, à la correction orthographique et grammaticale.

Une plus grande tolérance est accordée lors de la correction des travaux et des examens des étudiants non francophones.

Au besoin, profitez des services d'amélioration de la qualité du français à votre disposition sur le campus :

- [Ateliers gratuits d'aide à la rédaction](http://www.bibl.ulaval.ca/services/formations/service-consultation-francais-ecrit) offerts par la Bibliothèque
- [Cours de perfectionnement en français de 1 à 3 crédits](http://www.elul.ulaval.ca/nos-cours/francais-langue-maternelle/cours-reguliers/) offerts en classe par l'École des langues
- [Cours de perfectionnement en français de 1 à 3 crédits](http://www.elul.ulaval.ca/nos-cours/francais-langue-maternelle/cours-a-distance/) offerts à distance par l'École des langues

#### Retard et présentation des travaux

Aucun retard injustifié à la remise des travaux ne sera toléré.

#### <span id="page-13-1"></span>Utilisation d'appareils électroniques pendant une séance d'évaluation

Le seul appareil électronique toléré pendant une séance d'évaluation est la calculatrice.

Les calculatrices autorisées durant les séances d'examen pour tous les cours offerts par la Faculté de foresterie, de géographie et de géomatique sont les suivantes :

- Hewlett Packard : HP 20S, HP 30S, HP 32S2, HP 33S, HP 35S
- Texas Instrument : TI-30Xa, TI-30XIIB, TI-30XIIS, TI-36X (plus fabriquée), BA35
- Sharp : EL-531\*, EL-535-W535, EL-W535X, EL-546\*, EL-510 R, EL-520\*
- \* Peu importe les lettres qui suivent le numéro
- Casio : FX-260, FX-300 MS, FX-350 MS, FX-300W Plus, FX-991MS, FX-991ES (plus fabriquée)

Dans tous ces cas, la calculatrice doit être validée par une vignette autocollante émise par la COOP étudiante ZONE.

#### <span id="page-13-2"></span>Absence aux examens

Un étudiant absent à un examen ou à toute autre séance d'évaluation obtient automatiquement la note zéro à moins qu'il ait des motifs sérieux justifiant son absence.

Les seuls motifs acceptables pour s'absenter à un examen et avoir droit à un examen de reprise sont les suivants :

- Convocation par une cour de justice durant la plage horaire prévue pour l'examen avec preuve de convocation.
- Maladie durant la plage horaire prévue pour l'examen avec un billet de médecin précis incluant les dates d'invalidité et les coordonnées du médecin.

Mortalité d'un proche avec preuve de décès et lettre d'une tierce personne attestant du lien de parenté ou autre lien entre l'étudiant et la personne décédée.

Les pièces justificatives doivent être des originaux et doivent être présentées à l'enseignant, au directeur de programme ou au secrétariat des études (1250 pavillon Abitibi-Price) le plus rapidement possible.

Aucune justification d'absence reliée à des événements sportifs (sauf pour les athlètes du Rouge et Or, sur approbation préalable de la direction de programmes) ou reliée à un emploi, à un conflit d'horaire avec d'autres cours ou examens, à des horaires de voyage conflictuels (billets d'avion déjà achetés, par exemple) ou à des motifs religieux quelconques n'est acceptable.

Les conflits d'horaire doivent être résolus au tout début de la session, avant la fin de la période de modification du choix de cours, par l'étudiant lui-même. Un étudiant inscrit au cours après cette date est réputé ne pas avoir de conflit d'horaire et pourra se présenter à tous ses examens.

L'étudiant dont l'absence est dûment justifiée a l'obligation de se rendre disponible pour un examen de reprise à la date fixée par l'enseignant sans quoi il obtiendra la note zéro pour cet examen.

## <span id="page-14-0"></span>Étudiants ayant une situation de handicap liée à une limitation fonctionnelle

Afin de bénéficier de mesures d'accommodement pour les cours ou les examens, un rendez-vous avec une conseillère ou un conseiller du Centre d'aide aux étudiants travaillant en Accueil et soutien aux étudiants en situation de handicap (ACSESH) est nécessaire. Pour ce faire, les étudiants présentant une situation de handicap liée à une limitation fonctionnelle permanente doivent visiter le site [monPortail.ulaval.ca/accommodement](http://www.monportail.ulaval.ca/accommodement) et prendre un rendez-vous, le plus tôt possible. Au cours de la semaine qui suit l'autorisation des mesures, l'activation des mesures doit être effectuée dans [monPortail.ulaval.ca/accommodement](http://www.monportail.ulaval.ca/accommodement) pour assurer leur mise en place.

Les étudiants ayant déjà obtenu des mesures d'accommodements scolaires doivent procéder à l'activation de leurs mesures pour les cours et/ou les examens dans [monPortail.ulaval.ca/accommodement](http://www.monportail.ulaval.ca/accommodement) afin que celles-ci puissent être mises en place. Il est à noter que l'activation doit s'effectuer au cours des deux premières semaines de cours.

## <span id="page-14-1"></span>Examen

Dans le cadre de ce cours vous devrez réaliser un (1) examen final qui se tiendra en présentiel, sous surveillance.

Si vous résidez à plus de 100 km de la ville de Québec, il est de votre responsabilité de remplir en ligne [un formulaire d'inscription à](https://www.distance.ulaval.ca/etudiants-actuels/examens-sous-surveillance) [l'examen](https://www.distance.ulaval.ca/etudiants-actuels/examens-sous-surveillance)  $\boxtimes$  sur le [site web de la formation à distance](http://www.distance.ulaval.ca)  $\boxtimes$ . Si vous résidez à moins de 100 km de la ville de Québec, l'examen aura lieu sur le campus de l'Université Laval dans un local qui vous sera communiqué ultérieurement.

## <span id="page-14-2"></span>Évaluation de l'enseignement

En conformité avec la *[Politique de valorisation de l'enseignement et Dispositions relatives à l'évaluation de l'enseignement à l'Université](https://www2.ulaval.ca/fileadmin/Secretaire_general/Politiques/Politique_valorisation_ens.pdf)  [Laval](https://www2.ulaval.ca/fileadmin/Secretaire_general/Politiques/Politique_valorisation_ens.pdf)*, il est possible que le cours que vous suivez soit évalué. Si tel est le cas, vous recevrez une invitation à remplir un questionnaire d'appréciation en ligne [*ou transmis par la poste selon le cas*]. Votre opinion est très importante, car elle permettra d'améliorer la qualité de ce cours. Nous comptons donc grandement sur votre collaboration.

## <span id="page-14-3"></span>Laboratoires

Pour la réalisation des laboratoires et du projet de session, nous utiliserons le logiciel ArcGIS de la compagnie ESRI. Nous explorerons via six (6) laboratoires, les principales commandes du module de base que vous utiliserez par la suite, de manière autonome, pour réaliser votre projet de session. Vous devrez également, pour le projet dirigé de session, utiliser une ou deux extensions du logiciel telles que l'extension 3D Analyst qui permet d'afficher, de traiter et d'analyser des données 3D et Spatial Analyst qui permet le traitement des données matricielles.

Les laboratoires peuvent être réalisés en équipe, mais chaque étudiant devra répondre au questionnaire évaluant le laboratoire, de manière individuelle. Chaque questionnaire compte pour 4% ou 5% de la session. Si le laboratoire a été réalisé soigneusement, il est aisé de répondre aux questions. De manière générale, vous avez une semaine pour répondre aux questionnaires, sauf pour le premier laboratoire pour lequel vous avez 3 semaines et le deuxième pour lequel vous avez 2 semaines, afin de ne pas pénaliser les nouveaux arrivants (inscription tardive au cours). Une fois que vous avez ouvert le questionnaire, vous pouvez le fermer et le réouvrir à nouveau

plus d'une fois. Assurez-vous de quitter le formulaire en appuyant sur *Fermer* ou bien à l'aide du X de la fenêtre de votre fureteur dans le cas où vous souhaitez compléter votre formulaire plus tard.

Lorsque vous appuyer sur le bouton *Terminer et soumettre*, votre questionnaire est automatiquement corrigé et il n'est plus possible de modifier vos réponses.

# <span id="page-15-0"></span>Quiz formatifs

Chaque semaine, un quiz est proposé aux étudiant(e)s en lien avec le module de cours théorique correspondant. Ces quiz ne sont ni évalués ni notés; ils ne comptent pas dans l'évaluation sommative du cours. Leur objectif consiste principalement à d'une part, aider l'étudiant(e) à faire le point sur la matière étudiée ; et d'autre part à le(la) préparer aux deux examens sommatifs (en classe), lesquels bien entendus sont évalués formellement et notés. L'intérêt de ces quiz repose principalement sur le fait qu'ils permettent de faire le point sur les éléments importants du cours et qu'ils apportent à l'étudiant(e) une rétroaction immédiate.

## <span id="page-15-1"></span>Reprise des examens

Les seuls motifs acceptables pour s'absenter à un examen sont les suivants :

- incapacité pour l'étudiant(e) de se présenter à l'examen durant la plage horaire prévue, à être mentionnée comme tel par une convocation, par une cour de justice ou par un billet précis du médecin (incluant les coordonnées de celui-ci), suite à une consultation médicale. Ce billet ou cette convocation doit être présenté à la direction de programmes de 1er cycle du Département des sciences géomatiques qui le déposera au dossier de l'étudiant.
- mortalité d'un proche, à être documenté par une preuve de décès de la personne et une lettre d'une tierce personne attestant du lien de parenté

ou autre entre l'étudiant et la personne décédée. Ces pièces doivent être également présentées à la direction de programmes de 1er cycle du Département des sciences géomatiques qui les déposera au dossier de l'étudiant(e).

Aucune justification d'absence reliée à des événements sportifs (sauf pour les athlètes du Rouge et Or, sur approbation préalable de la direction de programmes de 1er cycle du Département des sciences géomatiques), à un travail, à un conflit d'horaires avec d'autres cours ou examens, à des horaires de voyage conflictuels (selon des billets d'avion déjà achetés par exemple), ou à des motifs religieux quelconques n'est acceptable. Les conflits d'horaire doivent être résolus au tout début de la session, avant la fin de la période de modification du choix de cours, par l'étudiant lui-même. Un étudiant inscrit au cours après cette date est réputé ne pas avoir de conflit d'horaire pour se présenter à ses examens.

Toute absence justifiée à un examen entraîne l'obligation pour un étudiant de passer un examen de reprise. L'étudiant a l'obligation de se rendre disponible à la date fixée par le professeur sans quoi il obtiendra la note zéro pour cet examen.

## <span id="page-15-2"></span>Participation au forum

Le forum général du cours ainsi que les forums spécifiques à chacun des laboratoires sont là pour aider les étudiant(e)s à échanger avec les responsables du cours, mais aussi avec les autres étudiant(s) inscrit(e)s. Nous vous invitons à utiliser les forums plutôt que le courriel pour toutes questions d'intérêt général relatives au cours ou aux laboratoires. Ainsi les réponses apportées par les responsables du cours sont accessibles à tous les étudiant(e)s.

Pour vous aider à améliorer vos stratégies d'apprentissage, pour vous guider vers l'essentiel du contenu et pour vous aider dans la gestion de votre temps d'étude, consultez le document [Apprendre à distance](http://www.ulaval.ca/dgfc/guide/index.html)  $\mathbb{Z}$ .

# <span id="page-15-3"></span>Matériel didactique

## <span id="page-15-4"></span>Matériel obligatoire

L'ensemble des notes de cours obligatoires pour le cours se retrouve dans la section [Contenu et activités](/lieninterne/redirection/139740/liste_modules) .

<span id="page-15-5"></span>Pour la réalisation des laboratoires, les étudiant(e) doivent pouvoir accéder au logiciel ArcGIS. Voir la section Spécifications technologiques ci-bas pour plus de détail.

## Matériel complémentaire

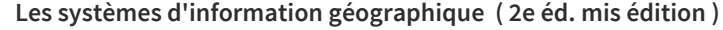

Auteur : Jean Denègre, ... François Salgé, ... Éditeur : PUF ( Paris , 2004 ) ISBN : 2130539238

Le but de cet ouvrage est de décrire les principes d'organisation et le fonctionnement des sytèmes d'information géographique (la notion d'information et ses principales sources). Aperçu sur les applications actuelles des SIG.

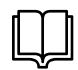

 $\mathbb Q$ 

#### **Exploring Geographic Information Systems**

Auteur : Nicholas Chrisman Éditeur : John Wileys & Sons ( New York , 2002 ) ISBN : 9780471314257

This exploration of geographic information and geographic information systems (GIS) expands the discussion beyond the normal input-processing-output sequence. It begins by examining the manipulations that support analytical uses of GIS, including measurement and frameworks, representations, data quality, transformation and operations, parametric mapping, simple logic and overlay, taxonomy, distance transformations and surfaces.

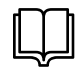

#### **Pratiques de la cartographie**

Auteur : Anne Le Fur Éditeur : Armand Colin ( 2004 ) ISBN : 2200351909

Cet ouvrage analyse les paramètres mis en oeuvre dans la réalisation d'une carte avec, en permanence, la recherche de l'efficacité graphique; rappelle les fondements de la cartographie; montre les spécificités du langage graphique; restitue précisément les étapes de la construction d'une carte et illustre les procédures; présente une sélection des logiciels de cartographie et des outils informatiques disponibles.

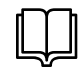

#### **La carte, moyen d'action : conception-réalisation**

Auteur : Poidevin, Didier Éditeur : Ellipses ( Paris , 1999 ) ISBN : 2729868089

Moyen de communication, d'analyse et de compréhension de l'espace, la cartographie présente d'immenses qualités d'aide à la décision. Cet ouvrage énonce de façon progressive les méthodes pour concevoir et réaliser une carte efficace, c'est-à-dire alliant clarté, lisibilité esthétisme et traitement adapté des données ainsi qu'instantanéité et fiabilité du message cartographique. Il se concentre sur les techniques cartographiques usuelles en donnant les définitions nécessaires.

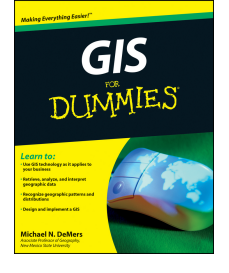

#### **GIS for dummies ( 1 texte él tome)**

Auteur : DeMers, Michael N, Safari Tech Books Online Éditeur : WileyJohn Wiley [distributor] ( ChichesterHoboken, N.J , 2009 ) ISBN : 9780470236826 Accès numérique : [gis for dummies pdf \[Full DOWNLOAD\]](http://www.filestube.com/g/gis+for+dummies+pdf)  $Z^r$ 

http://ca.wiley.com/WileyCDA/WileyTitle/producGIS is a totally cool technology that has been called "geography on steroids." GIS is what lets you see the schools in your neighborhood or tells you where the nearest McDonald's is. GIS For Dummies tells you all about mapping terminology and digital mapping, how to locate geographic features and analyze patterns such as streets and waterways, and how to generate travel directions, customer location lists, and much more with GIS.

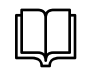

#### **Geographic information systems & science ( 3rd ed édition , xix tome)**

Auteur : Longley, Paul Éditeur : Wiley ( Hoboken, NJ , 2011 ) ISBN : 9780470721445

The Third Edition of this bestselling textbook has been fully revised and updated to include the latest developments in the field and still retains its accessible format to appeal to a broad range of students. Now divided into five clear sections the book investigates the unique, complex and difficult problems that are posed by geographic information and together they build into a holistic understanding of the key principles of GIS...

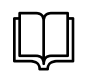

#### **Modèles en analyse spatiale**

Auteur : Sanders, Léna

Éditeur : LavoisierHermès Science Publications ( Paris , 2001 ) ISBN : 2746203200

Cet ouvrage offre un panorama relativement large des familles de modélisation qui existent en analyse spatiale et des différents états d'esprit qui leur sont associés. Les modèles présentés proviennent de questionnements sur les principes d'organisation de l'espace, sur les logiques de localisation, sur la forme des interactions spatiales et leur rôle dans la dynamique de l'espace.

## <span id="page-17-0"></span>Site web de cours

Le matériel didactique fourni pour ce cours est disponible en intégralité sur ce site (le portail des cours), accessible, sauf indication contraire, depuis la section Contenu et activités cours. Ce matériel comprend :

- le plan de cours (section: description du cours);
- $\bullet$  11 modules de contenu;
- des exercices et quiz de révision ;
- 6 laboratoires d'analyses ;
- 2 projets de session;
- un ensemble de lectures obligatoires et suggérées ;
- un ensemble de liens (médiagraphie).

Pour obtenir plus d'information sur le portail des cours (ENA) et monPortail de l'Université Laval, voir les différentes rubriques disponibles en appuyant sur le bouton "Besoin d'aide ?" dans l'en-tête de cette page.

La section Contenu et activités comprend les détails des cours de chaque semaine, incluant la matière théorique du cours, les exercices, les quiz d'auto-évaluation et un lien vers les laboratoires et autres ressources associées au module.

## <span id="page-17-1"></span>Spécifications technologiques

## Le logiciel ArcGIS

Pour réaliser les laboratoires avec le logiciel ArcGIS, les trois possibilités suivantes sont offertes aux étudiant(e)s du cours:

- 1. Utiliser un ordinateur disposant d'une licence ArcGIS 10.5. Si vous êtes sur le site du campus de l'université Laval, différents lieux où le logiciel ArcGIS est accessible dans différentes salles. Le tableau 1 dresse la liste de ces salles, ainsi que des modalités d'accès.
- 2. Utiliser le serveur d'applications à distance du département des sciences géomatiques à partir de votre ordinateur personnel. Vous accédez au serveur d'applications à distance via votre ordinateur personnel et une connexion internet. Vous devrez être connecté au réseau de l'université via le client [VPN](https://www.ffgg.ulaval.ca/services-offerts/reseau-virtuel-prive)  $\boxtimes$  et utiliser votre IDUL et mot de passe. Cette façon de faire correspond à la méthode 1 décrite sur le site des [services informatiques de la FFGG](https://www.ffgg.ulaval.ca/produit-arcgis/si-arcgis-serveur-applications)  $\boxtimes$ . Utilisez dans ce cas, le disque P (disque réseau) pour conserver vos données. Vous pourrez copier vos données de votre disque personnel vers le disque P avec ArcCatalog ou bien la fenêtre Catalogue.
- 3. Installer ArcGIS sur votre ordinateur personnel. Cette façon de faire correspond aux méthodes 2 et 3 décrites sur le site des [services informatiques de la FFGG](https://www.ffgg.ulaval.ca/installer-arcgis/si-installer-arcgis-localement)  $\mathbb Z$ . Prendre note que le support que nous offrons pour l'installation à distance est limitée car nous ne pouvons connaître les particularités des postes de travail des étudiants. Donc en cas de problème lors de l'installation, nous recommanderons aux personnes concernées d'utiliser la méthode 1 (serveur d'applications) décrite sur le site des [services informatiques de la FFGG](https://www.ffgg.ulaval.ca/produit-arcgis/si-arcgis-serveur-applications)  $\mathbb Z$ .
	- 1. La méthode 2 nécessite que vous soyez connecté au réseau RESUL via [VPN](https://www.ffgg.ulaval.ca/services-offerts/reseau-virtuel-prive)  $\boxtimes$  et votre connexion internet pour utiliser ArcGIS installé sur votre ordinateur. Vous pourrez alors utiliser ArcGIS tant que vous êtes inscrit à l'Université Laval.
	- 2. La méthode 3 est pour les étudiants qui pour une raison particulière, ne pourront pas être connectés via internet et VPN lors de la réalisation de leurs laboratoires. Dans ce cas, nous vous demandons de télécharger et installer ArcGIS à partir de la démarche décrite sur le site des [services informatiques de la FFGG](https://www.ffgg.ulaval.ca/installer-arcgis/si-installer-arcgis-localement)  . Au point 10, choisir l'option *Define a Licence Manager later form the ArcGIS Administrator* plutôt que *Define a Licence Manager now*. Compléter l'installation et une fois le logiciel installé, faire une demande de clé d'autorisation du logiciel effective pour 1 an, à [Suzie Larrivée](mailto:suzie.larrivee@scg.ulaval.ca).

Espace de stockage réseau pour vos données

Dans le cas où vous utilisez l'un des ordinateurs des parcs informatiques de la FFGG ou le serveur d'applications à distance, vos données peuvent être conservées dans un espace disque réseau qui vous est dédié. Vous le retrouverez via l'explorateur Windows sous le dossier P. Utiliser le dossier P:\Cours\GMT-4015\Travaux\IDUL ou P:\Cours\GMT-7015\Travaux\IDUL où IDUL est remplacé par votre IDUL.

Si vous êtes à l'extérieur du campus, consulter la rubrique [Connexions lecteurs réseaux](https://www.ffgg.ulaval.ca/services-offerts/acces-au-dossier-personnel-z-et-dossiers-de-partage-p)  $\mathbb{Z}$  du site web des services informatiques de la FFGG pour connaître la procédure pour vous connecter à votre lecteur réseau. Utiliser la commande correspondant à la "connexion aux sites de cours".

Si votre dossier IDUL n'apparaît pas dans le dossier de cours, vous vous êtes possiblement inscrits au cours tardivement. Envoyer un courriel à [Jonathan Gagnon](mailto:jonathan.gagnon@scg.ulaval.ca) en mentionnant le nom du cours et votre IDUL afin que nous puissions créer votre dossier.

Tableau 1: Locaux disponsant d'ArcGIS 10.2.2 ou 10.3 sur le campus de l'université Laval.

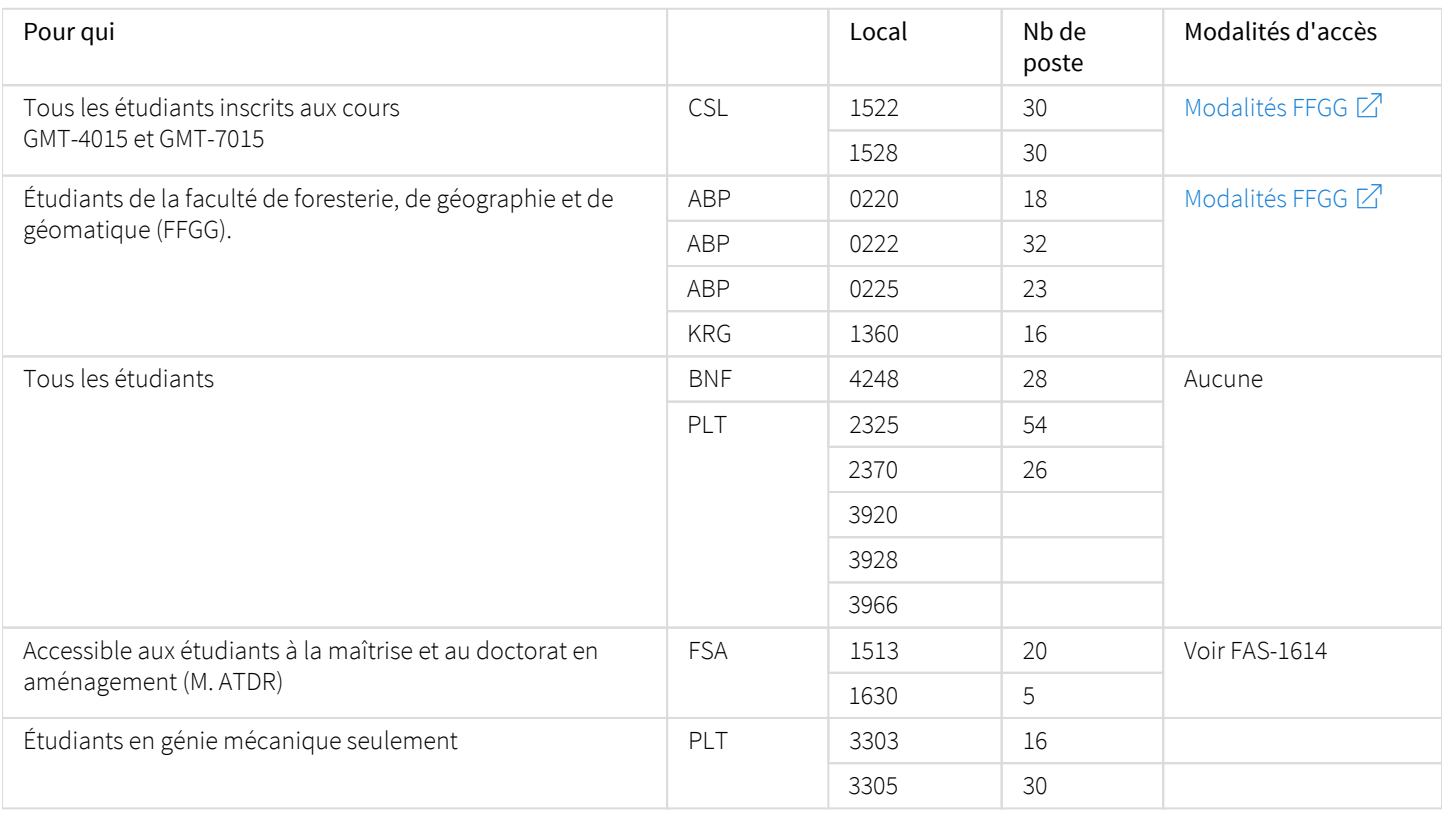

## <span id="page-18-0"></span>Portail thématique de la Bibliothèque

Pour obtenir des données géospatiales pour réaliser vos projets, rendez-vous sur la page du centre [GéoStat](http://www.bibl.ulaval.ca/services/centregeostat)  $\boxtimes$ . Vous pourrez télécharger gratuitement, sous conditions de respect de la licence d'utilisation, plusieurs jeux de données géospatiales de divers thèmes.

# <span id="page-18-1"></span>Bibliographie

## <span id="page-18-2"></span>Bibliographie

- Qu'est-ce qu'un SIG? par ESRI France URL :<http://www.esrifrance.fr/sig1.aspx> *Site consulté par l'enseignant le 11 août 2021* 시
- Portail francophone de la géomatique URL :<http://georezo.net/forum/> *Site consulté par l'enseignant le 11 août 2021* ボ
- GIS manual Harvard Graduate School of Design URL : [http://www.gismanual.com/spatial\\_intelligence/](http://www.gismanual.com/spatial_intelligence/) *Site consulté par l'enseignant le 11 août 2021* 치

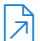

Vocabulaire de la géomatique URL :<http://collections.banq.qc.ca/ark:/52327/bs44577> *Site consulté par l'enseignant le 11 août 2021*

## A Le Québec Géographique

URL :<http://www.quebecgeographique.gouv.qc.ca/> *Site consulté par l'enseignant le 11 août 2021*